# **Release Notes**

#### DRIVER VERSION: 15.33.8.64.3345

#### DATE: November 27, 2013

### SUMMARY:

This document provides information about Intel's Graphics Driver for Microsoft Windows\* 8.1, Microsoft Windows\* 8 and Microsoft Windows\* 7 operating systems. This Intel Graphics driver version for Windows\* 8.1, Microsoft Windows\* 8 and Microsoft Windows\* 7 supports 3rd and 4th Generation Intel® Core™ Processors with Intel® Iris™ and HD Graphics and select Pentium®/Celeron® Processors with Intel® HD Graphics. We continuously strive to improve the quality of our products to better serve our users and appreciate [feedback](http://communities.intel.com/community/tech/graphics/) on any issues you discover and [suggestions](http://communities.intel.com/community/tech/graphics/) for future driver releases.

## SUPPORTED PRODUCTS:

#### **SOFTWARE**

This driver supports 64-bit variants of Windows\* 8.1, Microsoft Windows\* 8 and Microsoft Windows\* 7 operating systems.

#### **HARDWARE**

All platforms with the following configurations are supported:

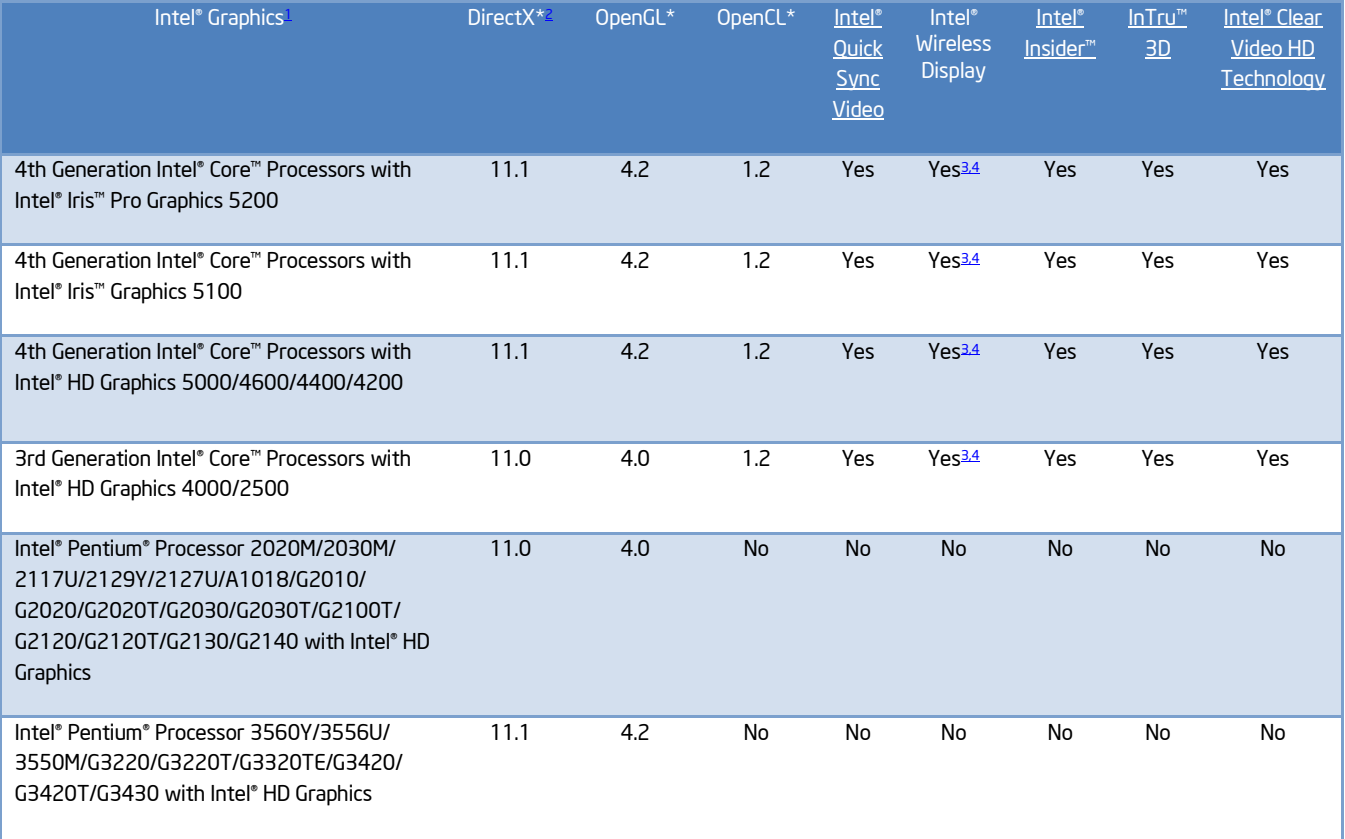

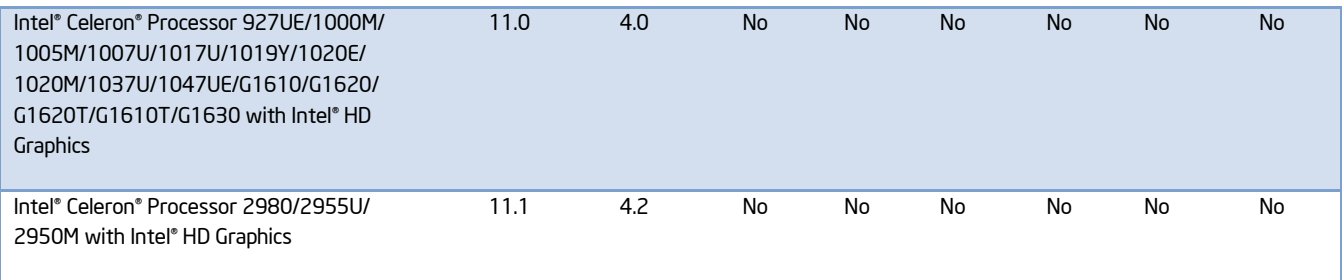

<span id="page-1-3"></span>Note:

- <span id="page-1-0"></span>1. If you are uncertain which Intel processor is in your computer, Intel recommends using the Intel Processor Identification [Utility](http://www.intel.com/support/processors/sb/cs-015477.htm) or [Intel Driver Update Utility](http://www.intel.com/support/graphics/detect.htm) to identify your Intel processor.
- <span id="page-1-1"></span>2. In the Intel® Iris™ and HD Graphics Control Panel (under Options > Options menu > Information Center), the 'Installed DirectX\* version' refers to the operating system's DirectX version. The Information Center's 'Supported DirectX\* Version' refers to the Intel Graphics Driver's supported DirectX version.
- <span id="page-1-2"></span>3. The Intel® Wireless Display software application is available only for Microsoft Windows 7 and Windows 8 operating systems.
- 4. Intel Wireless Display native Miracast\* support under Windows 8.1 is now supported through the operating system's Charms menu. For more information, see the [Miracast FAQ.](http://www.intel.com/support/graphics/sb/CS-034563.htm)

# CONTENTS OF THE PACKAGE:

- Intel® Iris™ and HD Graphics Driver
- Intel® Display Audio Driver
- Intel® Media SDK Runtime
- Intel® OpenCL\* Driver
- Intel® Graphics Control Panel

## NEW FEATURES :

- Intel® Wireless Display native Miracast\* support for wireless streaming on Windows 8.1.
- DirectX\* 9 Optimizations

# ISSUES FIXED:

The following issues were fixed on 3rd Generation Intel Core Processors/ 4th Generation Intel Core Processors:

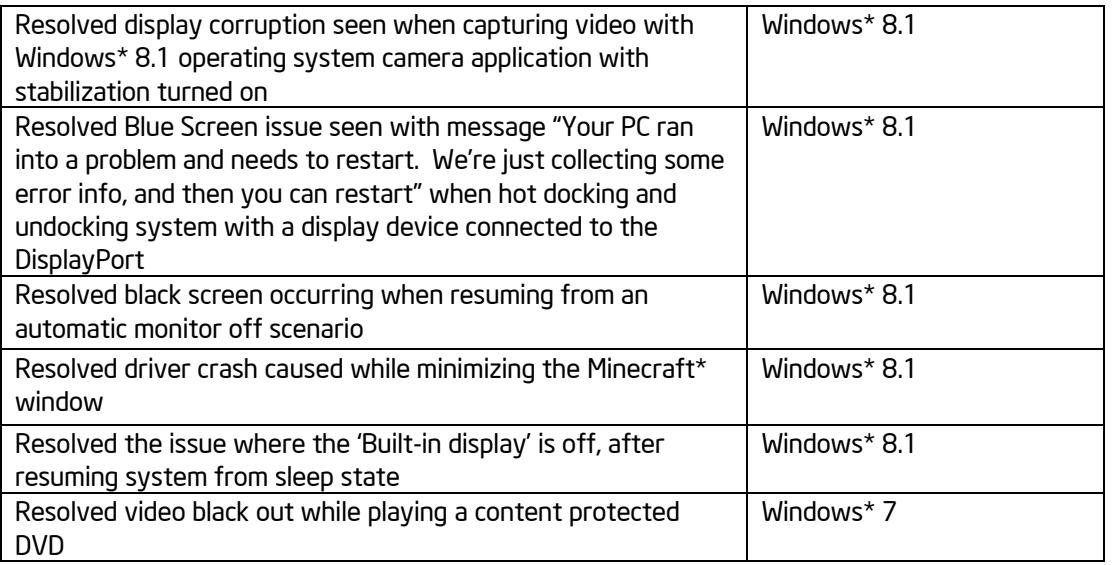

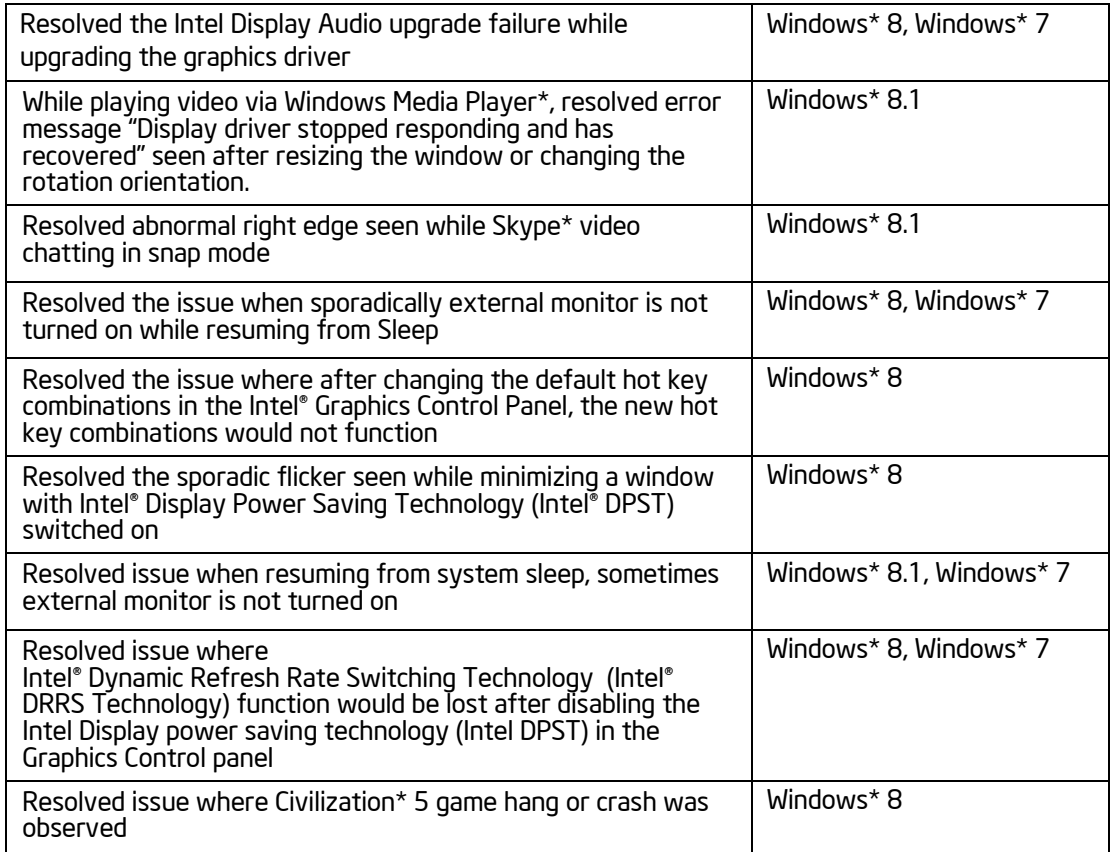

# APPLICATIONS TO BE UPDATED:

It is recommended to upgrade the below list of applications to avoid any unexpected issues.

- 3DMark11\*: Upgrade to 1.0.3 or later
- Batman Arkham City\*: Upgrade to the latest patch
- Mafia 2\*: Upgrade to the latest patch
- Company of Heroes\*: Upgrade to 2.101 and update Opposing Fronts to 2.500 or Tales of Valor to 2.601
- HomeFront\*: Upgrade to 1.0.5 or later
- Unigine Heaven\*: Upgrade to 2.5 or later
- Battlefield 3\*: Upgrade to latest patch

## KNOWN ISSUES:

- Intel® Iris™ and HD Graphics Control Panel may report incorrect DirectX\* version. Please use the Hardware table above as a reference for supported APIs and features.
- Windows Media Player\* 11 application: Blocky corruption may be seen when switching between windows and full screen mode on 4th Generation Intel® Core™ Processor based on Mobile U-Processor Line
- Google Earth\* application: Display corruption may be seen when activating ground level view.
- Preview image in Intel® Graphics Control Panel is stretched when rotating the screen 90 degrees.
- When setting the display panel scaling using a hot-key, the setting does not match in the Intel® Graphics Control Panel.
- Slight corruption might be seen while dragging a window to the edge of the screen in Collage mode.
- Flickering might be seen while running Need for Speed Hot Pursuit 2\* on Microsoft Windows\* 8
- Double mouse cursor may be seen when using a wirelessly connected display if the Intel® Graphics Driver is disabled/enabled in the Windows Device Manager
- On Windows\* 8.1, mouse cursor's appearance is different and sporadically disappears when using a wirelessly connected display
- On Windows\* 8.1, Second Life\* game crashes when attempting to play
- When attempting to run Oil Rush\* game, the game or application might crash
- With a three display configuration with video playing on the wirelessly connected display, the image might freeze in case the wirelessly connected display is repeatedly unplugged and plugged back
- Image freeze might be observed while changing display configuration with a display connected using Miracast

\*Other names and brands may be claimed as the property of others.